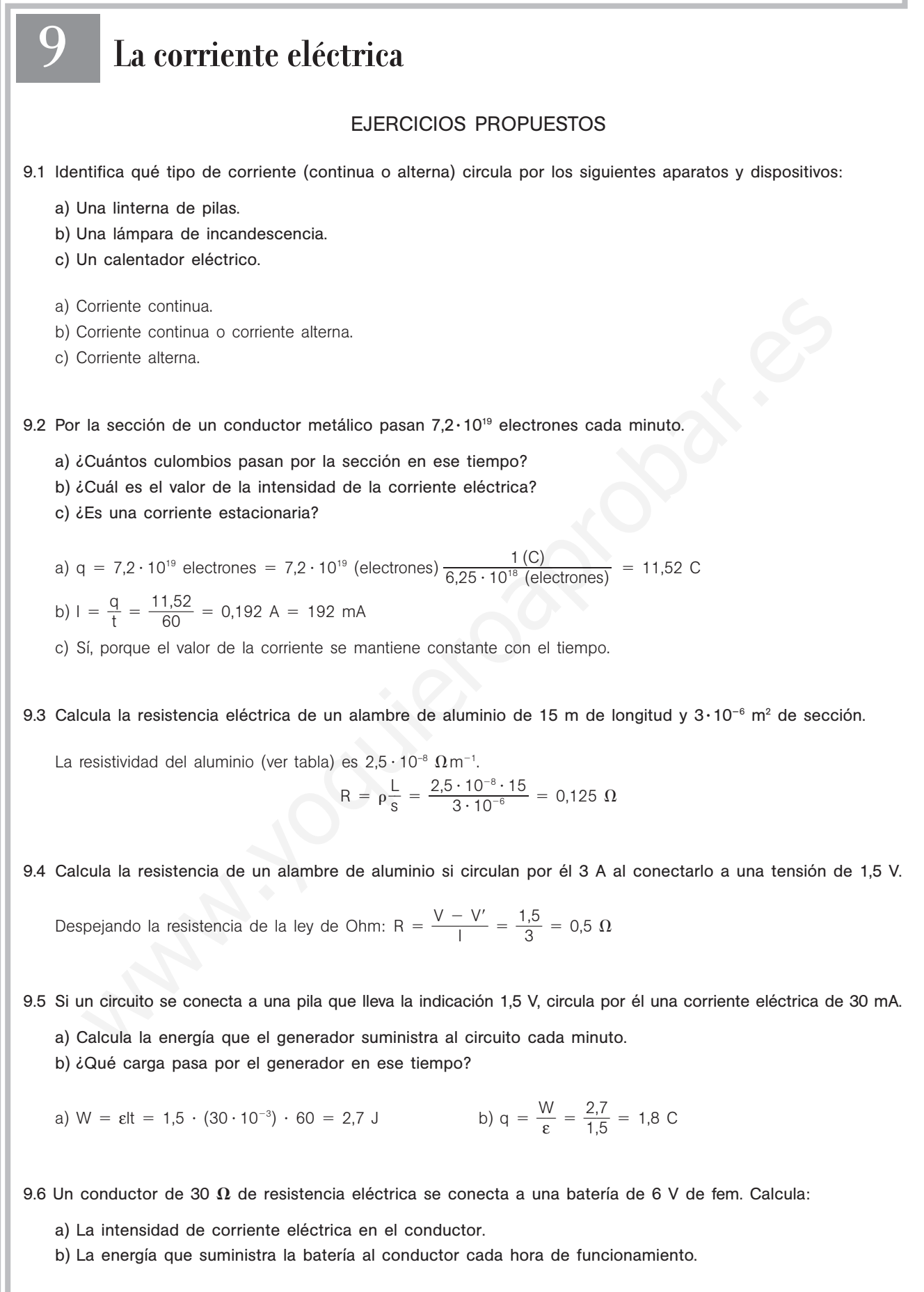

a) Aplicando la ley de Ohm: I =  $\frac{V - E}{R}$  $\frac{-V'}{R} = \frac{6}{30}$  $\frac{0}{0}$  = 0,2 A b) W =  $\epsilon q$  =  $\epsilon$ It = 6 · 0,2 · 3600 = 4320 J 9.7 Señala las principales diferencias entre un amperímetro y un voltímetro. ¿Cómo es la resistencia interna en cada caso?

Un amperímetro mide intensidades de corriente, se conecta en serie y tiene una resistencia interna muy pequeña. Un voltímetro mide diferencias de potencial, se conecta en paralelo y tiene una resistencia interna muy grande.

9.8 Calcula la resistencia interna de un voltímetro que puede medir hasta 100 V y soporta una intensidad de corriente máxima de 10 mA.

Sustituyendo en la ley de Ohm:

$$
R = \frac{V - V'}{I} = \frac{100}{10 \cdot 10^{-3}} = 10000 \ \Omega
$$

9.9 Calcula cuál es la indicación del aparato de medida del circuito de la figura.

La resistencia equivalente es:

figura.

$$
\frac{1}{R} = \frac{1}{2} + \frac{1}{3} + \frac{1}{6} = \frac{6}{6} = 1 \Rightarrow R = 1 \Omega
$$

El aparato es un voltímetro y mide ddp:

 $V_A - V_B = RI = 1 \cdot (200 \cdot 10^{-3}) = 0.2 V$ 

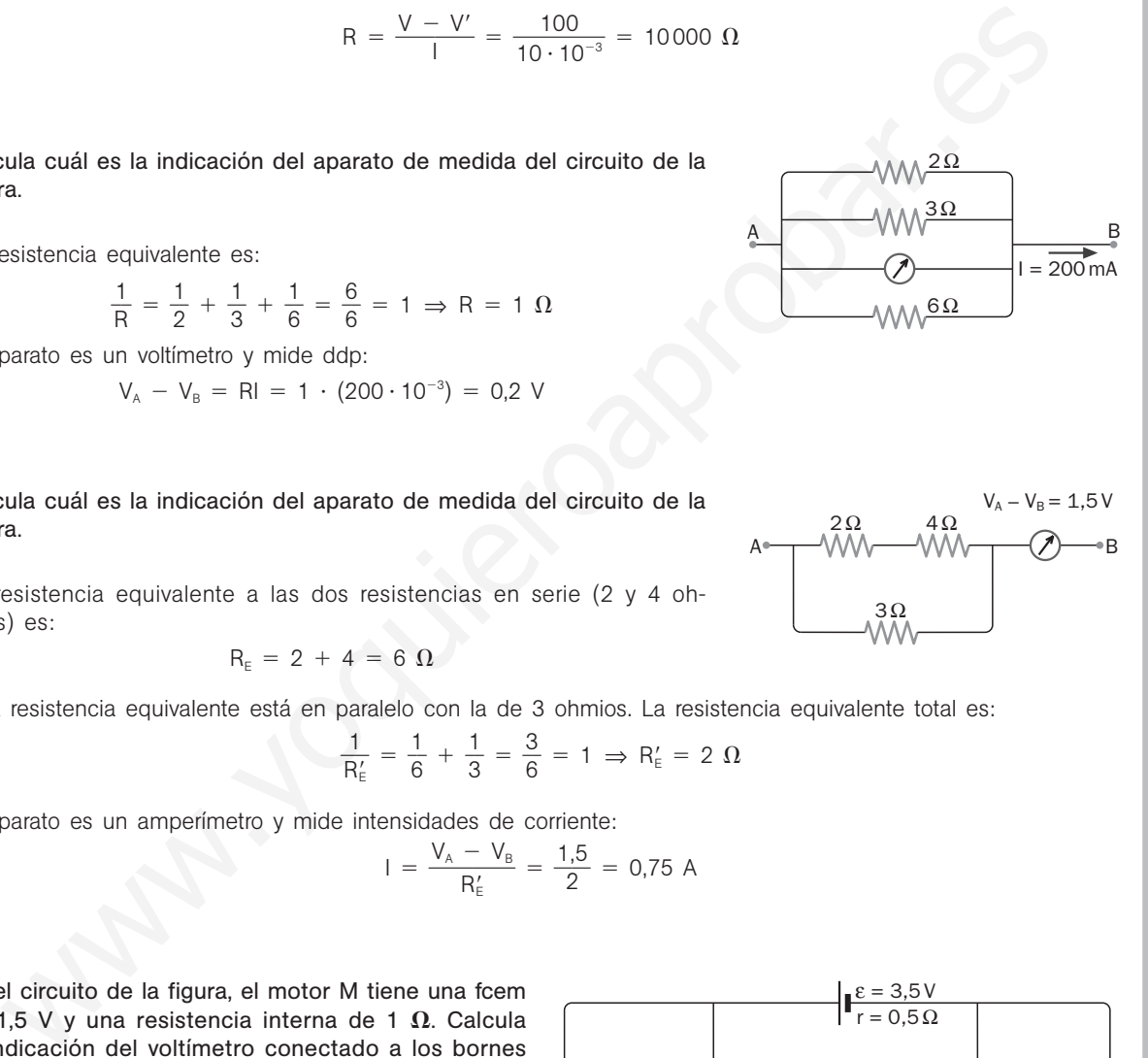

3Ω

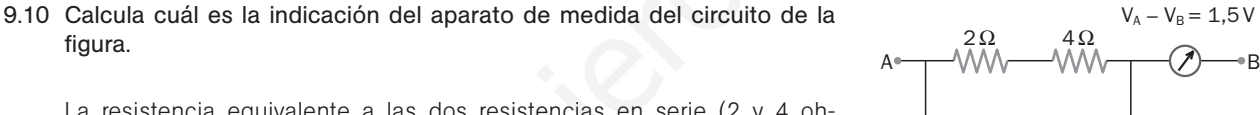

La resistencia equivalente a las dos resistencias en serie (2 y 4 ohmios) es:

$$
R_{E} = 2 + 4 = 6 \Omega
$$

Esta resistencia equivalente está en paralelo con la de 3 ohmios. La resistencia equivalente total es:

$$
\frac{1}{R'_{E}} = \frac{1}{6} + \frac{1}{3} = \frac{3}{6} = 1 \Rightarrow R'_{E} = 2 \text{ }\Omega
$$

El aparato es un amperímetro y mide intensidades de corriente:

$$
I = \frac{V_A - V_B}{R_E'} = \frac{1.5}{2} = 0.75 A
$$

9.11 En el circuito de la figura, el motor M tiene una fcem de 1,5 V y una resistencia interna de 1  $\Omega$ . Calcula la indicación del voltímetro conectado a los bornes de la pila de 3,5 V de fem y 0,5  $\Omega$  de resistencia interna.

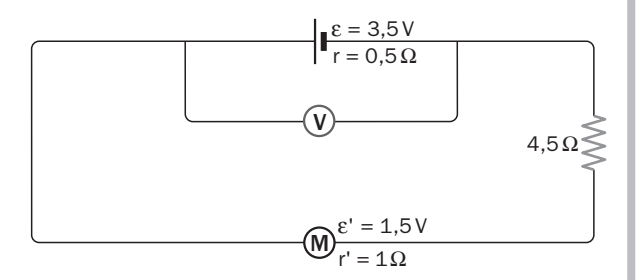

El voltímetro conectado a los bornes de la pila mide una ddp de:

$$
V - V' = \varepsilon - Ir
$$

Se calcula la intensidad que recorre el circuito aplicando la ley de Ohm generalizada:  

$$
I = \frac{\varepsilon - \varepsilon'}{R + r} = \frac{3.5 - 1.5}{(4.5 + 1) + 0.5} = 0.33 \text{ A}
$$

La lectura del voltímetro será:

 $V - V' = \varepsilon - Ir = 3.5 - 0.33 \cdot 0.5 = 3.33 V$ 

106 | Sm Solucionario 9.12 Una bombilla que lleva la indicación 220 V, 100 W, se conecta a una ddp de 110 V. Calcula: a) La resistencia eléctrica de la bombilla. b) La intensidad de corriente que circula por ella cuando está conectada a 110 V. c) La potencia que disipa conectada a esta tensión. a) R =  $\frac{(V - F)}{F}$ P  $\frac{(V')^2}{2} = \frac{22}{10}$ 1 2 0 0 0  $\frac{10^2}{10}$  = 484  $\Omega$ b) El valor de la resistencia es el mismo aunque se conecte a otra ddp:  $I = \frac{V - I}{R}$  $\frac{-V'}{R} = \frac{11}{48}$ 4 1 8 0  $\frac{10}{34}$  = 0,227 A = 227 mA c)  $P = RI^2 = 848 \cdot 0,227^2 = 25 W$ 9.13 Calcula qué energía disipan por minuto tres resistencias iguales de 60  $\Omega$  acopladas en paralelo si se aplica al conjunto una ddp de 12 V. La resistencia equivalente es: R  $\frac{1}{R} = \frac{1}{60}$  $\frac{1}{0} + \frac{1}{60}$  $\frac{1}{0} + \frac{1}{60}$  $\frac{1}{0} = \frac{3}{60}$  $\frac{5}{0} \Rightarrow R = 20 \Omega$ Sustituyendo en la expresión de la potencia:  $P = \frac{(V - F)}{F}$ P  $\frac{V'}{2} = \frac{12}{2}$ 2 2 0  $\frac{2^2}{0}$  = 7,2 W 9.14 Calcula cuál es la indicación del aparato de medida del circuito de la figura. Aplicando la ley de los nudos y la ley de las mallas, teniendo en cuenta el convenio de signos:  $I_1 = I_2 + I_3$  $6 = 2I_1 + 0,5I_1 + 3I_3 \Rightarrow 6 = 2,5I_1 + 3I_3$  $3 = 0,5I_2 + 2I_2 - 3I_3 \Rightarrow 3 = 2,5I_1 - 3I_3$ Resolviendo este sistema de ecuaciones se obtiene:  $I_1 = 1,97 \text{ A}$   $I_2 = 1,62 \text{ A}$   $I_3 = 0,35 \text{ A}$ El aparato de medida es un amperímetro que indica 0,35 A. 9.15 Calcula cuál es la indicación del aparato de medida del circuito de la figura. Aplicando la ley de los nudos y la ley de las mallas, teniendo en cuenta el convenio de signos:  $I_1 = I_2 + I_3$  $3 - 3 = 2I_1 + 6I_1 + I_1 + I_3 \Rightarrow 0 = 9I_1 + I_3$  $3 = 2I_2 + 6I_2 - I_3 \Rightarrow 3 = 8I_2 - I_3$ Resolviendo este sistema de ecuaciones se obtiene:  $I_1 = 0.04$  A  $I_2 = 0.34$  A  $I_3 = -0.30$  A El signo negativo indica que el sentido de la corriente  $I_3$  es opuesto al asignado. El aparato de medida es un voltímetro que indica:  $V - V' = 6I_2 = 6 \cdot 0.34 = 2.0 V$ 2 $\Omega \leq 3\Omega$   $\leq 3\Omega$ 6 V 0,5Ω 3V 0,5Ω 6 $\Omega \leq$   $\frac{1}{\pi}$   $\leq 6\Omega$ 3V 1Ω  $3V$  $1Ω$ WW<del>I</del> 2Ω<br>2Ω 2Ω P = Ri<sup>2</sup> = 848 · 0,227<sup>2</sup> = 25 W<br>
alcula qué energía disipan por minuto tres resistencias iguales de 60 Ω acopladas en paralelo si e<br>
conjunto una ddp de 12 V.<br>
<br>
resistencia equivalente es:<br>  $\frac{1}{R} = \frac{1}{60} + \frac{4}{60} + \$ 

#### 9.16 Describe el funcionamiento de la central termoeléctrica clásica representada en la figura.

Una central termoeléctrica clásica produce energía eléctrica a partir de la energía desprendida en la reacción química de combustión que tiene lugar al quemar un combustible fósil (carbón, gasóleo, gas). El combustible se quema en los quemadores; la energía desprendida se utiliza para convertir agua en vapor en la caldera; el vapor de agua obtenido mueve la turbina y posteriormente es condensado para volver en estado líquido a la caldera. La energía cinética del vapor de agua sobre los álabes de la turbina se transforma en energía de rotación del eje de la turbina que, acoplado al eje del alternador, da lugar a la producción de una corriente alterna por inducción electromagnética.

#### 9.17 Describe el funcionamiento de la central hidroeléctrica representada en la figura.

Una central hidroeléctrica aprovecha, mediante un desnivel, la energía potencial del agua que transporta un río. Las turbinas son movidas por el agua que cae a lo largo del desnivel. La energía cinética del agua se transforma en energía de rotación del eje de la turbina que, acoplado al eje del alternador, da lugar a la producción de una corriente alterna por inducción electromagnética.

#### 9.18 Señala las centrales eléctricas con mayor repercusión en el aumento del efecto invernadero.

Las centrales termoeléctricas tanto de fuel o de carbón como de gas, por la gran cantidad de dióxido de carbono que emiten a la atmósfera.

#### 9.19 Indica las ventajas y los inconvenientes de las centrales termoeléctricas clásicas.

Las centrales termoeléctricas clásicas utilizan como fuente de energía los combustibles fósiles, que son fáciles de extraer y con unas reservas relativamente abundantes. Pero son muy contaminantes de la atmósfera por los gases y residuos que emiten, y contribuyen mucho al efecto invernadero por la emisión de grandes cantidades de dióxido de carbono. Además, su rendimiento energético es muy bajo. when includes alternative and distinction of the theorem is a method of the complete and the complete of the target and the technical vertex of the distinction of the distinction of the distinction of the distinction of t

# INTENSIDAD DE CORRIENTE Y RESISTENCIA ELÉCTRICA

9.20 Por un conductor circula una corriente eléctrica de 300 mA.

- a) ¿Qué carga fluye por una sección recta del conductor en un minuto?
- b) ¿Cuántos electrones pasan por esa sección cada segundo?

a) 
$$
q = It = (300 \cdot 10^{-3}) \cdot 60 = 18 \text{ C}
$$
  
b)  $q = It = (300 \cdot 10^{-3}) \cdot 1 = 0,3 \text{ (C)} \cdot \frac{6,25 \cdot 10^{18} \text{ (electrones)}}{1 \text{ (C)}} = 1,88 \cdot 10^{18} \text{ electrons}$ 

9.21 Por una sección de un tubo fluorescente pasan cada segundo 0,32  $\cdot$  10<sup>19</sup> iones positivos (carga = +1 e) y  $1.28 \cdot 10^{19}$  electrones. Calcula la intensidad de corriente en el tubo.

Hay que tener en cuenta las cargas que circulan en ambos sentidos:

Hay que tener en cuenta las cargas que circulan en ambos sentidos:<br>I<sub>+</sub> = 0,32 · 10<sup>19</sup> electrones s<sup>-1</sup> = 0,32 · 10<sup>19</sup> (electrones) ·  $\frac{1}{6,25 \cdot 10^{18}$  (electrones) · 1(s<sup>-1</sup>) = 0,51 Cs<sup>-1</sup> = 0,51 A  $I = 1,28 \cdot 10^{19}$  electrones s<sup>-1</sup> = 1,28  $\cdot$  10<sup>19</sup> (electrones)  $\cdot \frac{1}{6,25 \cdot 10^{18}}$  (electrones)  $\cdot$  1 (s<sup>-1</sup>) = 2,04 Cs<sup>-1</sup> = 2,04 A

La corriente total es:  $I = I_{+} + I_{-} = 0.51 + 2.04 = 2.55$  A

9.22 Un hilo conductor tiene una longitud de 30 m y una sección circular de 2 mm<sup>2</sup>. Cuando se aplica entre sus extremos una ddp de 1,5 V, circula por él una intensidad de corriente de 4 A. Calcula el valor de la resistividad del material con el que está fabricado el hilo.

Resistencia del hilo conductor: R =  $\frac{V - I}{I}$  $\frac{-V'}{1} = \frac{1}{2}$ 4  $\frac{1}{4}$  = 0,375  $\Omega$  $R = \rho \frac{L}{c}$  $\frac{L}{s} \Rightarrow \rho = \frac{R}{L}$ L s  $\frac{\text{ds}}{\text{s}} = \frac{0.375 \cdot \text{m}}{3}$  $\frac{0,375 \cdot 1}{3}$ ( 0  $2 \cdot 10^{-6}$  $\frac{(2 \cdot 10^{-6})}{0} = 2.5 \cdot 10^{-8} \Omega$  m 9.23 Calcula cuántas vueltas de un hilo de cobre de 1,30 mm de diámetro hay que arrollar sobre un cilindro de porcelana de 4 cm de diámetro para fabricar una resistencia de 0,4  $\Omega$ .

Sección del hilo de cobre:  $s = \pi r^2 = \pi (0.65 \cdot 10^{-3})^2$ 

Longitud de hilo de cobre necesaria (la resistividad del cobre se puede tomar de una tabla de resistividades):

$$
R = \rho \frac{L}{s} \Rightarrow L = \frac{Rs}{\rho} = \frac{0.4 \cdot \pi (0.65 \cdot 10^{-3})^2}{1.7 \cdot 10^{-8}} = 31.2 \text{ m}
$$

La longitud de una vuelta de hilo en el cilindro de porcelana de 2 cm de radio es:

 $I = 2\pi r' = 2\pi \cdot 2 \cdot 10^{-2} = 0,126$  m

Por tanto, el número de vueltas que se necesitan es:

$$
n = \frac{31,2}{0,126} = 248
$$
 vueltas

9.24 Calcula la resistencia eléctrica de un conductor si circulan por él 5 A cuando se establece entre sus extremos una diferencia de potencial de 12 V.  $n = \frac{31.2}{0.126} = 248$  vueltas<br>
alcula la resistencia eléctrica de un conductor si circulan por él 5 A cuando se establece entre su<br>
sepejando de la ley de Ohm:<br>  $R = \frac{V - V}{I} = \frac{12}{5} = 2.4 \Omega$ <br>
alcula qué longitud se nece

Despejando de la ley de Ohm:

$$
R = \frac{V - V'}{I} = \frac{12}{5} = 2.4 \ \Omega
$$

9.25 Calcula qué longitud se necesita de un cable conductor de cobre de 1,63 mm de diámetro para obtener una resistencia de 4  $\Omega$ .

$$
r = 0,815 \text{ mm} = 8,15 \cdot 10^{-4} \text{ m}
$$

$$
R = \rho \frac{L}{s} \Rightarrow L = \frac{Rs}{\rho} = \frac{0,4 \cdot \pi (8,15 \cdot 10^{-4})^2}{1,7 \cdot 10^{-8}} = 491 \text{ m}
$$

9.26 Se tiene un alambre de cobre de 1,30 mm de diámetro y 50 m de longitud. Calcula qué diferencia de potencial hay que aplicar en sus extremos para que circule por él una corriente eléctrica de 2 A.

Se calcula en primer lugar la resistencia del alambre:

$$
r = 0,65 \text{ mm} = 6,5 \cdot 10^{-4} \text{ m}
$$

$$
R = \rho \frac{L}{s} = 1,7 \cdot 10^{-8} \frac{50}{\pi (6,5 \cdot 10^{-4})^2} = 0,64 \text{ }\Omega
$$

Aplicando la ley de Ohm:

$$
V - V' = RI = 0.64 \cdot 2 = 1.28 V
$$

9.27 Un hilo conductor tiene una resistencia eléctrica de 2  $\Omega$ . Se estira uniformemente hasta duplicar su longitud. Calcula el nuevo valor de su resistencia.

Al estirar el hilo, no varía su resistividad. Varían su longitud y su sección, pero no su volumen. Por tanto:

$$
L_0s_0 = Ls
$$

Como:

$$
L = 2L_0 \Rightarrow s = s_0 \frac{L_0}{L} = \frac{s_0}{2}
$$

La resistencia final es:

$$
R = \rho \frac{L}{s} = \rho \frac{2L_0}{\frac{S_0}{2}} = 4\rho \frac{L_0}{s_0} = 4R_0 = 4 \cdot 2 = 8 \Omega
$$

108 | Sm Solucionario

9.28 Una varilla cilíndrica de aluminio tiene un diámetro de 5,0 mm y una masa de 10,8 g. Calcula el valor de su resistencia eléctrica. Dato. Densidad del aluminio: 2700 kgm-3 .

Volumen de la varilla:

$$
V = \frac{m}{d} = \frac{10,8 \cdot 10^{-3}}{2700} = 4,0 \cdot 10^{-6} \text{ m}^{-3}
$$

Longitud de la varilla:

$$
V = \pi r^2 L \Rightarrow L = \frac{V}{\pi r^2} = \frac{4.0 \cdot 10^{-6}}{\pi (2.5 \cdot 10^{-3})^2} = 0.203 \text{ m} = 20.3 \text{ cm}
$$

Resistencia eléctrica de la varilla:

$$
R = \rho \frac{L}{s} = 2.5 \cdot 10^{-8} \frac{0.203}{\pi (2.5 \cdot 10^{-3})^2} = 2.6 \cdot 10^{-4} \Omega
$$

9.29 Argumenta si las siguientes afirmaciones son correctas o no:

- a) La resistencia equivalente a dos resistencias en serie es mayor que cualquiera de ellas.
- b) La resistencia equivalente a dos resistencias en paralelo es mayor que cualquiera de ellas.
- c) Un voltímetro es un galvanómetro al que se le ha acoplado una resistencia en serie.
- a) Correcta. La resistencia equivalente a dos resistencias en serie es igual a su suma, por lo que es siempre mayor que cualquiera de ellas.

$$
\frac{1}{R_E} = \frac{1}{R_1} + \frac{1}{R_2} \Rightarrow R_E = R_1 \frac{R_2}{R_1 + R_2} < R_1
$$

- b) Incorrecta. La resistencia equivalente a dos resistencias en paralelo es siempre menor que cualquiera de ellas:
- c) Correcta. Al acoplar en serie a un galvanómetro una resistencia de valor elevado, se puede usar como voltímetro.
- 9.30 Calcula la resistencia equivalente a cada una de las siguientes asociaciones:

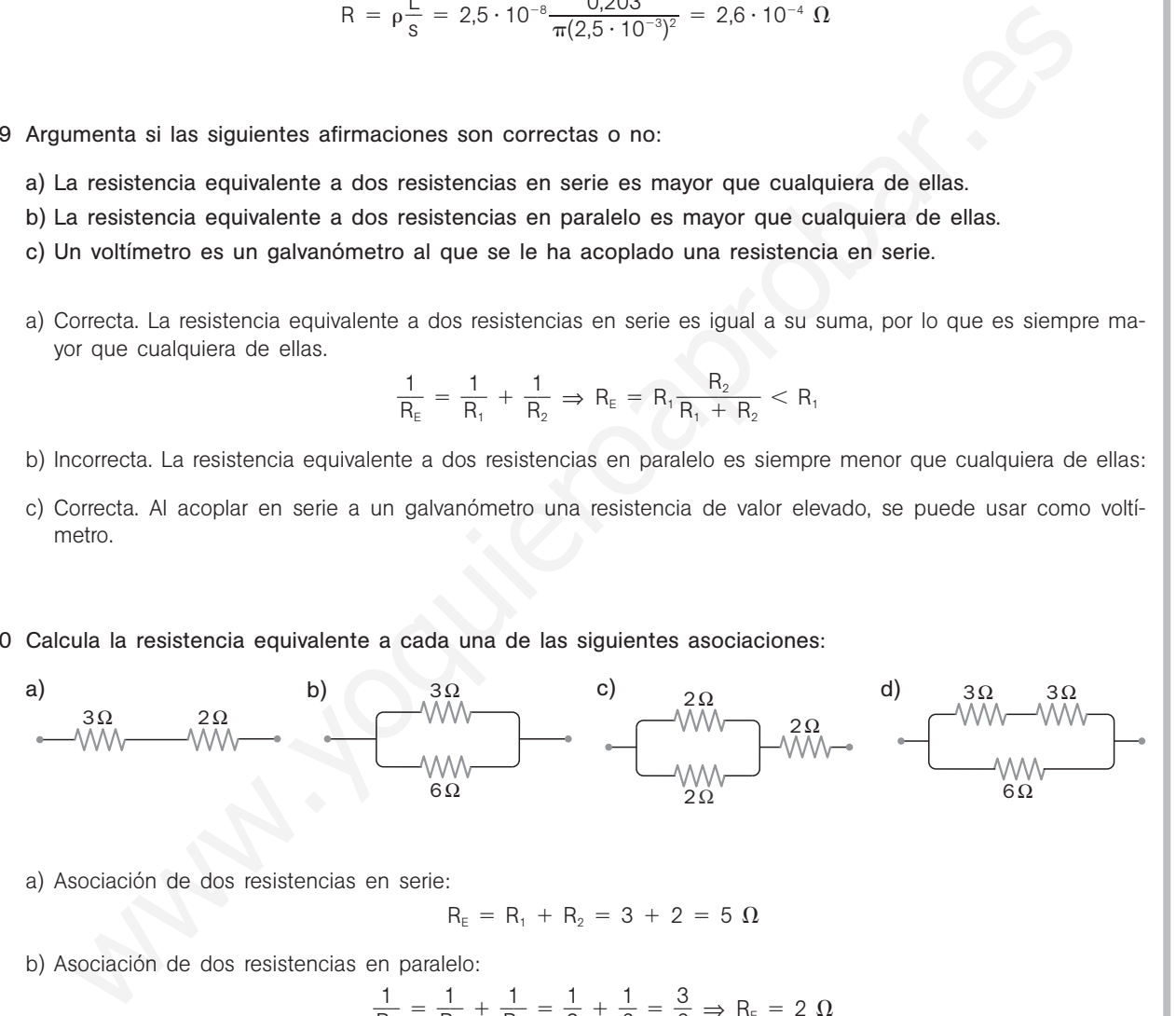

a) Asociación de dos resistencias en serie:

$$
R_{E} = R_{1} + R_{2} = 3 + 2 = 5 \Omega
$$

b) Asociación de dos resistencias en paralelo:

$$
\frac{1}{R_{E}} = \frac{1}{R_{1}} + \frac{1}{R_{2}} = \frac{1}{3} + \frac{1}{6} = \frac{3}{6} \Rightarrow R_{E} = 2 \text{ }\Omega
$$

c) En primer lugar hay que calcular la resistencia equivalente a las dos resistencias en paralelo:

$$
\frac{1}{R_{E}} = \frac{1}{R_{1}} + \frac{1}{R_{2}} = \frac{1}{2} + \frac{1}{2} = \frac{2}{2} \Rightarrow R_{E} = 1 \text{ }\Omega
$$

Esta resistencia equivalente está en serie con la tercera resistencia:

$$
R'_E = R_E + R_3 = 1 + 2 = 3 \Omega
$$

d) En este caso hay que comenzar calculando la resistencia equivalente a las dos resistencias en serie:

$$
R'_E = R_1 + R_2 = 3 + 3 = 6 \Omega
$$

Esta resistencia equivalente está en paralelo con la tercera resistencia:

R

$$
\frac{1}{R'_E} = \frac{1}{R_E} + \frac{1}{R_3} = \frac{1}{6} + \frac{1}{6} = \frac{2}{6} \Rightarrow R_E = 3 \text{ }\Omega
$$

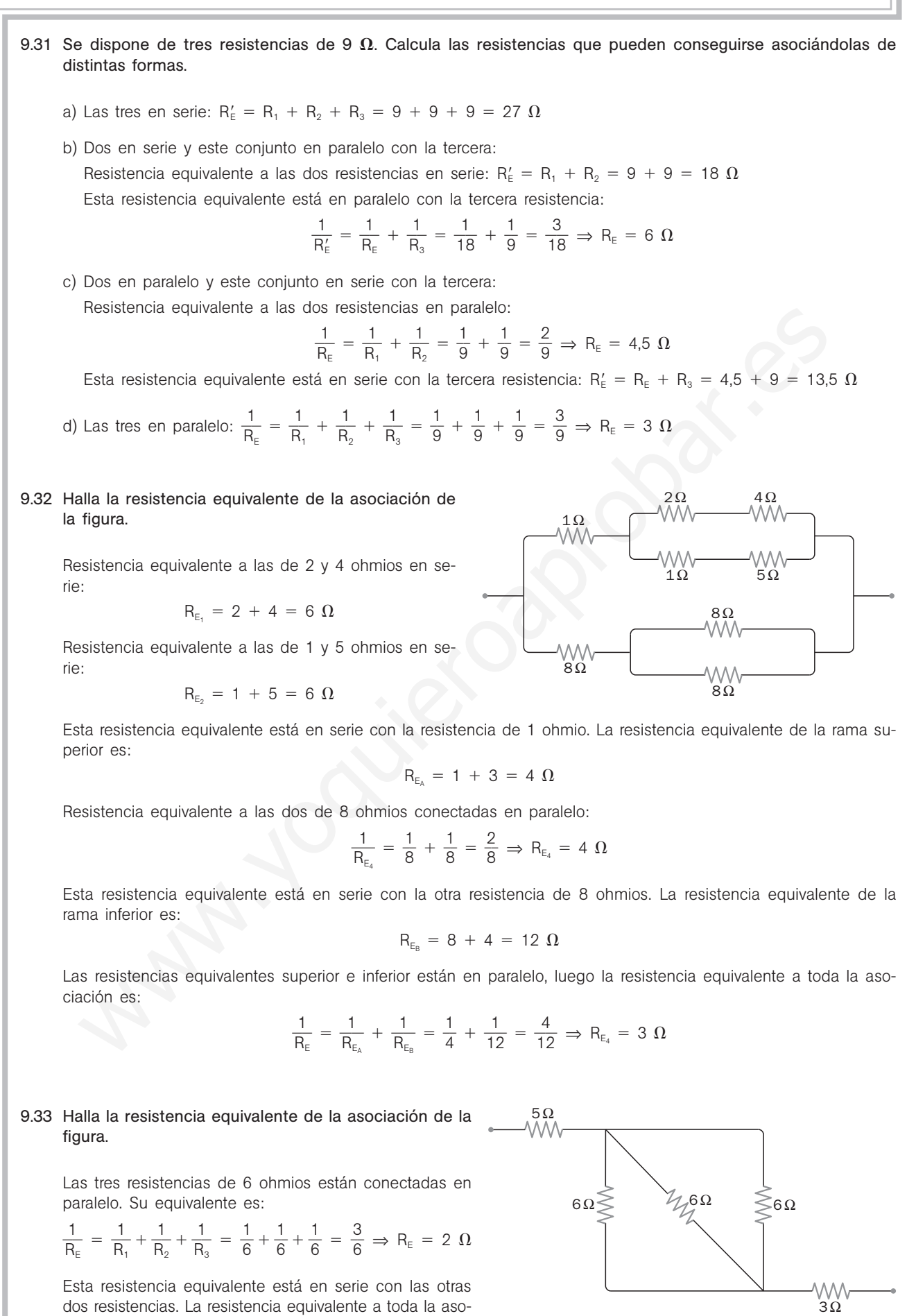

Esta resistencia equivalente está en serie con las otras dos resistencias. La resistencia equivalente a toda la asociación es: R' $_{E}$  = 5 + 2 + 3 = 10  $\Omega$ 

## 9.34 Un voltímetro tiene una resistencia interna de 10<sup>5</sup>  $\Omega$  y puede medir hasta 250 V. Halla qué resistencia hay que conectarle en serie para transformarlo en un voltímetro capaz de medir 1000 V.

La intensidad máxima que circula por el voltímetro a fondo de escala es:

$$
I_{\text{max}} = \frac{V_{\text{max}}}{R} = \frac{250}{10^5} = 2.5 \cdot 10^{-3} \text{ A} = 2.5 \text{ mA}
$$

Para medir hasta 1000 V necesita una resistencia total de:

$$
R_v \,=\, \frac{V'_{\text{max}}}{I_{\text{max}}} \,=\, \frac{1000}{2.5 \cdot 10^{-3}} \,=\, 4.0 \cdot 10^5 \,\,\Omega
$$

La resistencia R' que hay que conectar con la que tenía el voltímetro es:

 $4,0 \cdot 10^5 = R' + 10^5 \Rightarrow R' = 3 \cdot 10^5 \Omega$ 

9.35 Un miliamperímetro tiene una resistencia interna de 5  $\Omega$  y puede medir hasta 500 mA. Halla qué resistencia hay que conectarle en paralelo para transformarlo en un amperímetro capaz de medir 10 A.

Por la resistencia R que se conecta en paralelo se desvía una intensidad máxima de:

$$
I'_{\text{max}} = I_{\text{max}} + I_{\text{R}} \Rightarrow 10 = 0,500 + I_{\text{R}} \Rightarrow I_{\text{R}} = 9,5 \text{ A}
$$

La diferencia de potencial aplicada es la misma en R que en la resistencia del miliamperímetro:

 $5 \cdot 0,500 = 9,5R \Rightarrow R = 0,26 \Omega$ 

## ENERGÍA ELÉCTRICA Y CIRCUITOS

9.36 Calcula la fuerza electromotriz que debe tener un generador para proporcionar una energía de 2,4 10-<sup>19</sup> J a cada electrón que pasa por él. milliamperimetro tiene una resistencia interna de 5  $\Omega$  y puede medir hasta 500 mA. Halla qué re<br>hay que conectarle en paralelo para transformario en un amperimetro capaz de medir 10 A.<br>Il cisistencia R que se conecta en

$$
\varepsilon = \frac{W}{q} = \frac{2.4 \cdot 10^{-19}}{1.6 \cdot 10^{-19}} = 1.5 \text{ V}
$$

9.37 Una pila de 3 V está atravesada por una corriente eléctrica de 200 mA. Calcula qué energía cede la pila cada minuto de funcionamiento.

$$
W = \varepsilon l t = 3 \cdot 0,200 \cdot 60 = 36 J
$$

- 9.38 Se establece una ddp de 20 V entre los extremos de una resistencia de 10  $\Omega$ . Calcula:
	- a) La intensidad de corriente que fluye por la resistencia.
	- b) La energía disipada durante 5 minutos de funcionamiento.

a) 
$$
1 = \frac{V - V'}{R} = \frac{20}{10} = 2 A
$$
  
b)  $Q = Rl^2t = 10 \cdot 2^2 \cdot (5 \cdot 60) = 12000 J$ 

9.39 Busca más información en internet sobre el funcionamiento de los circuitos eléctricos en:

## www.e-sm.net/fq1bach28

Realiza las actividades y las autoevaluaciones que se proponen en esta dirección.

 $\frac{3\Omega}{4\Lambda\Lambda}$   $\geqslant$  2 $\Omega$ 

## 9.40 El amperímetro A1 del circuito de la figura indica 3 A. Halla la indicación del amperímetro A2.

La suma de las intensidades por cada rama es la lectura del amperímetro A1:  $I_3 + I_6 = 3$ 

La diferencia de potencial aplicada es la misma en ambas ramas:  $3I_3 = 6I_6 \Rightarrow I_3 = 2I_6$ 

Con estas dos ecuaciones se forma un sistema cuyas soluciones son:  $I_3 = 2A$   $I_6 = 1A$ 

9.41 Se conectan tres bombillas de 100 W, 220 V, como se indica en la figura, y se aplica al conjunto una tensión de 220 V. Calcula la potencia disipada por cada una.

La resistencia de cada una de las bombillas es:

$$
R = \frac{(V - V')^2}{P} = \frac{220^2}{100} = 484 \Omega
$$

Resistencia equivalente al conjunto de las dos bombillas conectadas en paralelo:

$$
\frac{1}{R_E} = \frac{1}{484} + \frac{1}{484} = \frac{2}{484} \Rightarrow R_E = 242 \text{ }\Omega
$$

Esta resistencia equivalente está en serie con la otra bombilla de 484 ohmios. La resistencia equivalente a toda la asociación es:

$$
R'_E = 484 + 242 = 726 \Omega
$$

La intensidad general en la asociación es:

$$
I = \frac{V - V'}{R'_E} = \frac{220}{726} = 0,303
$$
 A

Esta intensidad circula por la bombilla conectada en serie al conjunto de las otras dos. Por estas, como tienen la misma resistencia, la corriente se bifurca por ambas. La intensidad de corriente en cada una de ellas es:

$$
1' = 0,151 A
$$

La potencia disipada por la bombilla conectada en serie al conjunto de las otras dos es:

$$
P_1 = R I^2 = 484 \cdot (0.303)^2 = 44.4 W
$$

La potencia disipada por cada una de las dos bombillas conectadas en paralelo es:

$$
P_2 = RI'^2 = 484 \cdot (0.151)^2 = 11.11 W
$$

9.42 Una lavadora lleva la indicación 2 kW, 220 V. Calcula la energía que consume durante una hora de funcionamiento conectada a 220 V. alcula la potencia disipada por cada una.<br>
resistencia de cada una de las bombillas es:<br>  $R = \frac{(V - V)^2}{P} = \frac{220^{\circ}}{100} = 484 \Omega$ <br>
sistencia equivalente al conjunto de las dos bombillas conectadas en paralelo:<br>  $\frac{1}{R_r} = \frac$ 

$$
E = Pt = 2000 \cdot 3600 = 7,2 \cdot 10^{6} \text{ J} = 7,2 \cdot 10^{6} \text{ (J)} \frac{1 \text{ (kWh)}}{3,6 \cdot 10^{6} \text{ (J)}} = 2 \text{ kWh}
$$

9.43. Calcula el rendimiento de un calentador eléctrico de 800 W, 220V, conectado a 220 V, que tarda 2 minutos en llevar a ebullición 200 cm<sup>3</sup> de agua cuya temperatura inicial era 23°C.

Energía necesaria para llevar el agua a 100°C (temperatura de ebullición):

$$
Q = mc_e(T_f - T_0) = 0,200 \cdot 4180 \cdot (100 - 23) = 64372 J
$$

Energía aportada por el calentador:

$$
Q = Pt = 800 \cdot (2 \cdot 60) = 96000 J
$$

El rendimiento es el cociente entre la energía utilizada (64372) y la energía suministrada (96000):

$$
\eta = \frac{64372}{96000} = 0.67 = 67\%
$$

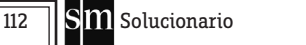

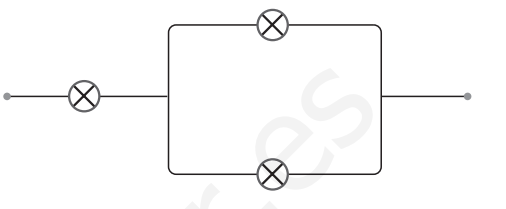

6Ω

A1

A2

9.44 La bombilla del circuito de la figura lleva la indicación 2W, 3V.

Calcula la indicación del amperímetro y la potencia disipada por la bombilla cuando el interruptor está:

- a) Abierto.
- b) Cerrado.

Se calcula en primer lugar la resistencia de la bombilla.

$$
R = \frac{(V - V')^2}{P} = \frac{3^2}{2} = 4.5 \ \Omega
$$

A

a) Si el interruptor está abierto, el circuito equivale a:

- La indicación del amperímetro es cero.
- La resistencia externa equivalente al circuito es:

$$
R_{E} = 2 + 4.5 = 6.5 \Omega
$$

Aplicando la ley de Ohm generalizada, la intensidad de corriente en el circuito es:

$$
I = \frac{\varepsilon}{R + r} = \frac{1.5}{6.5 + 0.5} = 0.21 \text{ A}
$$

La potencia disipada en la bombilla es:

$$
P = RI^2 = 4.5 \cdot 0.21^2 = 0.20 W
$$

b) Si el interruptor está cerrado, el circuito equivale a:

La resistencia equivalente al conjunto de las dos resistencias conectadas en paralelo es:

$$
\frac{1}{R_{E, 2}} = \frac{1}{2} + \frac{1}{2} = \frac{2}{2} \Rightarrow R_{E, 2} = 1 \ \Omega
$$

Aplicando nuevamente la ley de Ohm generalizada, la inten-

sidad de corriente en el circuito resulta ser:  

$$
I = \frac{\varepsilon}{R+r} = \frac{1,5}{(1+4,5)+0,5} = 0,25 \text{ A}
$$

Esta intensidad circula por el conjunto de las dos resistencias asociadas en serie. Como tienen la misma resistencia, la corriente es la misma en ambas. La intensidad de corriente en cada una de ellas es:

$$
I_A = \frac{0.25}{2} = 0.125 A = 125 mA
$$

Esta será la lectura del amperímetro.

La potencia disipada en la bombilla en este caso es:

$$
P = RI^2 = 4.5 \cdot 0.25^2 = 0.28 W
$$

9.45. Busca información en internet sobre la distribución de la electricidad desde la central hasta los usuarios.

#### www.e-sm.net/fq1bach29

Después, responde a estas cuestiones:

- a) ¿Qué papel tienen las subestaciones de transformación en la red eléctrica?
- b) ¿Qué potencial lleva habitualmente la red de media tensión? ¿Y las líneas de alta tensión?
- c) ¿Qué tipos de consumo de energía eléctrica hay?

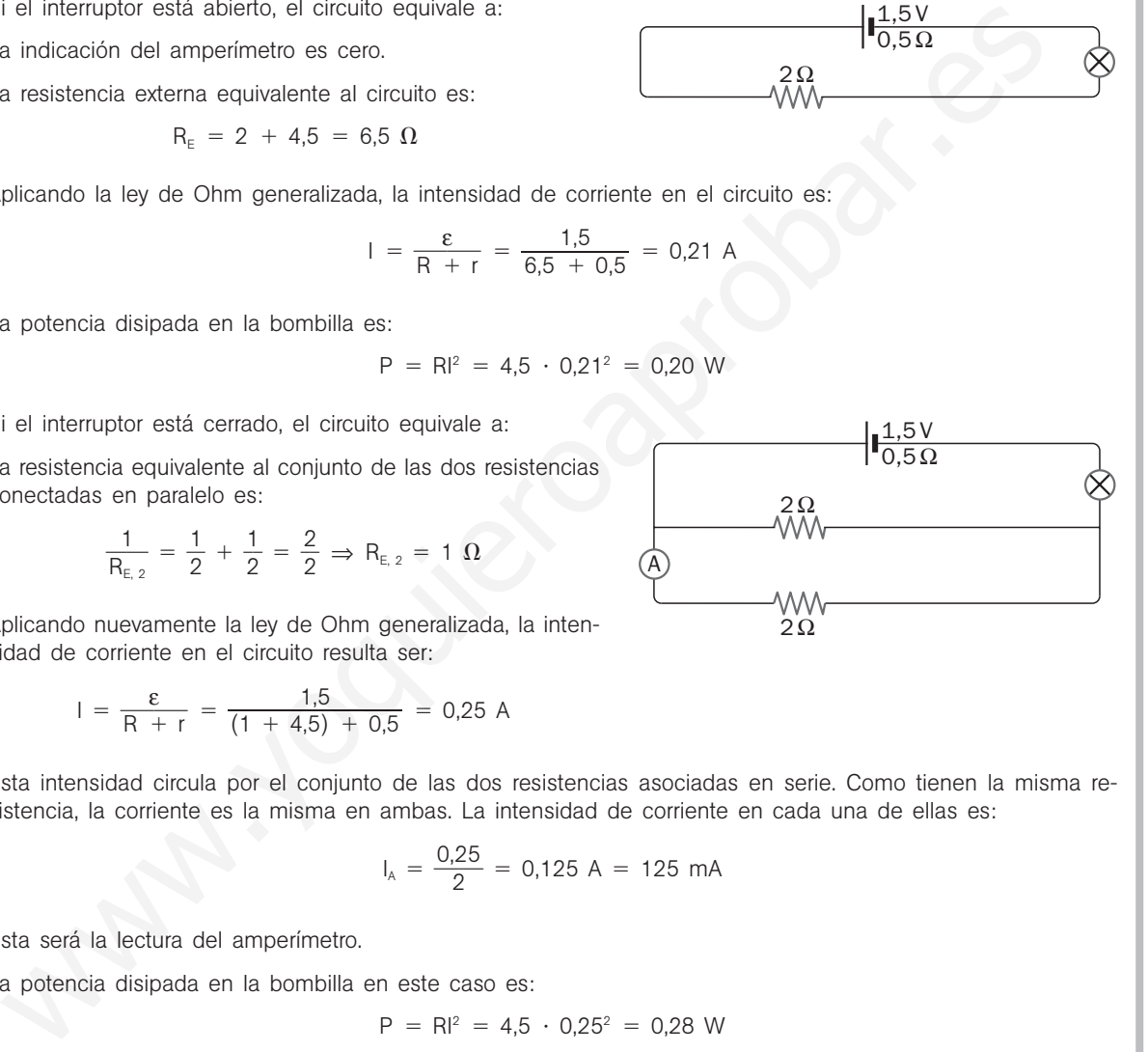

1,5V  $^{\prime}$ 0,5 $\Omega$ 

1,5V  $0.50$ 

 $\propto$ 

 $\infty$ 

2Ω

2Ω

 $2$ Ω

 $\mathop{\leq_{\mathrm{6}}}\nolimits_\Omega$ 

 $20$ 

3Ω

- 9.46 Una resistencia eléctrica lleva la indicación 10,0  $\Omega$ , 5,0 W, que significa que la máxima potencia que puede disipar sin deteriorarse es 5,0 W. Halla:
	- a) La máxima intensidad de corriente que puede circular por la resistencia.
	- b) La máxima diferencia de potencial que puede aplicarse a sus extremos.
	- c) En cuáles de los siguientes circuitos puede ser utilizada.

a) 
$$
P = Rl^2 \Rightarrow I_{max} = \sqrt{\frac{P_{max}}{R}} = \sqrt{\frac{5,0}{10,0}} = 0,71 \text{ A}
$$

b) De acuerdo con la ley de Ohm:  $(V - V')_{max} = R I_{max} = 10,0 \cdot 0,71 = 7,1 V$ 

c1) En el primer circuito se tiene:

De acuerdo con la ley de Ohm: 
$$
(V - V')_{\text{mix}} = RI_{\text{mix}} = 10,0 \cdot 0,71 = 7,1 \text{ V}
$$
  
\n) En el primer circuito se tiene:  
\n
$$
\frac{1}{R_{\text{E,P}}} = \frac{1}{6,0} + \frac{1}{6,0} = \frac{2}{6,0} \Rightarrow R_{\text{E,6}} = 3,0 \Omega; \qquad R_{\text{E}} = 3,0 + 10,0 = 13,0 \Omega
$$
\n
$$
I = \frac{\varepsilon}{R + r} = \frac{6,0}{13,0 + 1,0} = 0,43 \text{ A}
$$
\nEsta intensidad de corriente es inferior al valor de la máxima intensidad de corriente que puede cir la resistencia.  
\n2) En el segundo circuito:  
\n
$$
\frac{1}{R_{\text{E,p}}} = \frac{1}{10,0} + \frac{1}{30,0} = \frac{4}{30,0} \Rightarrow R_{\text{E,p}} = 7,5 \Omega; \qquad R_{\text{E}} = 7,5 + 3,0 = 10,5 \Omega
$$
\n
$$
I = \frac{\varepsilon}{R + r} = \frac{12,0}{10,5 + 1,0} = 1,04 \text{ A}
$$
\nEn el conjunto de las dos resistencias asociadas en paralelo se tiene:  
\n
$$
I_{\text{B,0}} + I_{\text{B,0}} = 1,04
$$
\nEn el conjunto de las dos resistencias asociadas en paralelo se tiene:  
\n
$$
I_{\text{B,0}} + I_{\text{B,0}} = 1,04
$$
\nEn el conjunto de las dos resistencias asociadas en paralelo se tiene:  
\n
$$
I_{\text{B,0}} + I_{\text{B,0}} = 30,0I_{\text{B,0}} \Rightarrow I_{\text{B,0}} = 3I_{\text{B,0}} \text{ } I_{\text{B,0}} = 0,78 \text{ A}
$$
\n
$$
I_{\text{B,0}} = 0,26 \text{ A}
$$
\nLa intensidad de corriente que cucele circular por ella (0,71 A). En consecuencia, no se puede montar cuid.  
\nas resistencias del circuito de la figura pueden disipar  
\nan potencia máxima de 2 W.  
\nAlcula la máxima fuerza electromotriz del generador, que  
\n
$$
\frac{1}{R_{\text{E,p}}}
$$

Esta intensidad de corriente es inferior al valor de la máxima intensidad de corriente que puede circular por la resistencia.

c2) En el segundo circuito:

$$
\frac{1}{R_{E,p}} = \frac{1}{10,0} + \frac{1}{30,0} = \frac{4}{30,0} \Rightarrow R_{E,p} = 7,5 \text{ }\Omega; \qquad R_E = 7,5 + 3,0 = 10,5 \text{ }\Omega
$$

$$
I = \frac{\varepsilon}{R+r} = \frac{12,0}{10,5+1,0} = 1,04 \text{ A}
$$

En el conjunto de las dos resistencias asociadas en paralelo se tiene:

$$
\begin{vmatrix} I_{10} + I_{30} = 1,04 \\ 10,0I_{10} = 30,0I_{30} \Rightarrow I_{10} = 3I_{30} \end{vmatrix} I_{10} = 0,78 \text{ A} \qquad I_{30} = 0,26 \text{ A}
$$

La intensidad de corriente que circula por la resistencia de 10,0 ohmios es superior al valor de la máxima intensidad de corriente que puede circular por ella (0,71 A). En consecuencia, no se puede montar este circuito.

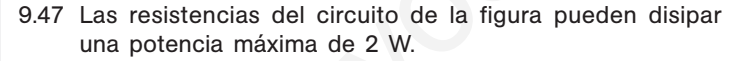

Calcula la máxima fuerza electromotriz del generador, que tiene una resistencia interna inapreciable.

La resistencia equivalente es:

$$
\frac{1}{R_{E,p}} = \frac{1}{6} + \frac{1}{2} = \frac{4}{6} \Rightarrow R_{E,p} = 1.5 \ \Omega; \quad R_E = 1.5 + 3 = 4.5 \ \Omega
$$

Aplicando la ley de Ohm generalizada, la intensidad de corriente I en el circuito resulta ser:

$$
I = \frac{\epsilon}{R + r} = \frac{\epsilon}{4.5}
$$

En el conjunto de las dos resistencias asociadas en paralelo se tiene:

$$
\begin{aligned}\nI_2 + I_2 &= \frac{\varepsilon}{4.5} \\
6I_1 &= 2I_2 \implies 3I_1 = I_2\n\end{aligned}\n\bigg\} \quad I_1 = \frac{\varepsilon}{18} \qquad I_2 = \frac{\varepsilon}{6}
$$

Potencia disipada en cada resistencia:

$$
P_3 = 3I^2 = 3\left(\frac{\epsilon}{4,5}\right)^2 = 0,148\epsilon^2; \quad P_6 = 6I_1^2 = 6\left(\frac{\epsilon}{18}\right)^2 = 0,0185\epsilon^2; \quad P_2 = 2I_2^2 = 2\left(\frac{\epsilon}{6}\right)^2 = 0,0555\epsilon^2
$$

La mayor disipación calorífica se produce en la resistencia de 3 ohmios. Esta disipación debe ser inferior a 2 W:  $0,148\varepsilon^2 < 2 \Rightarrow \varepsilon^2 < 3,7$  V

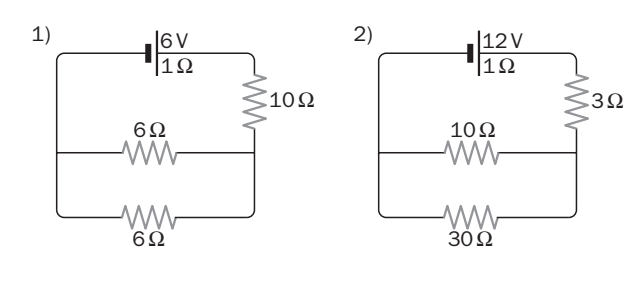

9.48 La batería de un coche tiene la indicación 12 V. En el momento del arranque, un voltímetro mide 10,8 V en los bornes de la batería, y un amperímetro, 20 A como corriente de salida. Calcula la resistencia interna de la batería.

$$
V - V' = \varepsilon - Ir \Rightarrow r = \frac{\varepsilon - (V - V')}{l} = \frac{12 - 10.8}{20} = 0.06 \Omega
$$

9.49 Un motor eléctrico de 4  $\Omega$  de resistencia interna consume 800 W al conectarlo a una diferencia de potencial de 220 V. Calcula la fuerza contraelectromotriz del motor.

El funcionamiento de un motor de fuerza contraelectromotriz ε' consume una energía ε'q debido a esta fuerza contraelectromotriz más la energía disipada caloríficamente en su resistencia interna r:

$$
E = \varepsilon' q + r l^2 t = \varepsilon' l t + r l^2 t
$$

En consecuencia, la potencia consumida por el motor es:

$$
P = \varepsilon' I + rI^2
$$

La potencia suministrada al motor por la diferencia de potencial aplicada es:  $P = (V)$ 

$$
I = \frac{P}{V - V'} = \frac{800}{220} = 3,64 \text{ A}
$$
  
P =  $\varepsilon' I + rI^2 \Rightarrow 800 = \varepsilon' \cdot 3,64 + 4 \cdot 3,64^2 \Rightarrow \varepsilon' = 205 \text{ V}$ 

9.50 Un pequeño motor eléctrico de 10 W funciona con un rendimiento del 90% cuando lo recorre una corriente eléctrica de 1,2 A. Calcula el valor de la fuerza contraelectromotriz del motor.

Si el rendimiento del motor es del 90%, el 90% de la potencia suministrada, es decir, 9 W, se consume debido a la fuerza contraelectromotriz:

$$
P = \varepsilon' \implies 9 = \varepsilon' \cdot 1, 2 \implies \varepsilon' = 7, 5 \text{ V}
$$

9.51 Halla la indicación del amperímetro del circuito de la figura.

Aplicando la ley de Ohm generalizada y teniendo en cuenta el signo de la fem:

$$
I = \frac{\sum \varepsilon}{\sum (R + r)} = \frac{4,5 - 3}{(4 + 6) + (0,3 + 0,2)} = 0,143 \text{ A} = 143 \text{ mA}
$$

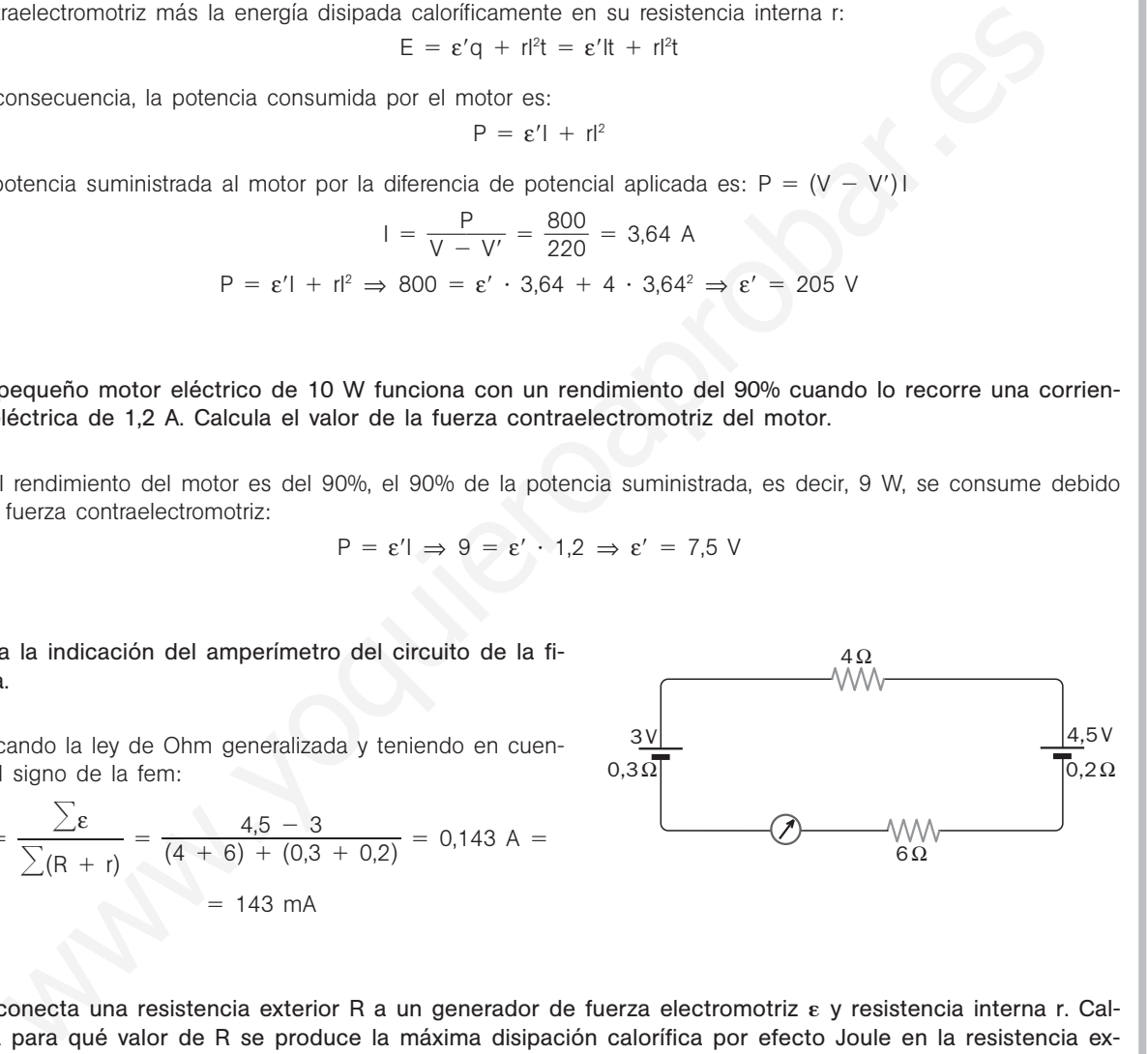

9.52 Se conecta una resistencia exterior R a un generador de fuerza electromotriz  $\epsilon$  y resistencia interna r. Calcula para qué valor de R se produce la máxima disipación calorífica por efecto Joule en la resistencia exterior.

La potencia disipada caloríficamente en la resistencia exterior R es, teniendo en cuenta la ley de Ohm generalizada:

$$
P = RI^2 = R\left(\frac{\epsilon}{R+r}\right)^2 = \epsilon^2 \frac{R}{(R+r)^2}
$$

La potencia disipada P será máxima cuando su derivada respecto a R se anule:  $P' = 0$ . Por tanto:

$$
P' = \varepsilon^2 \left[ \frac{1}{(R+r)^2} - \frac{2R}{(R+r)^3} \right] = \frac{\varepsilon^2}{(R+r)^2} \left( 1 - \frac{2R}{R+r} \right)
$$

$$
P' = 0 \Rightarrow 1 - \frac{2R}{R+r} = 0 \Rightarrow R = r
$$

Solucionario **SM** 115

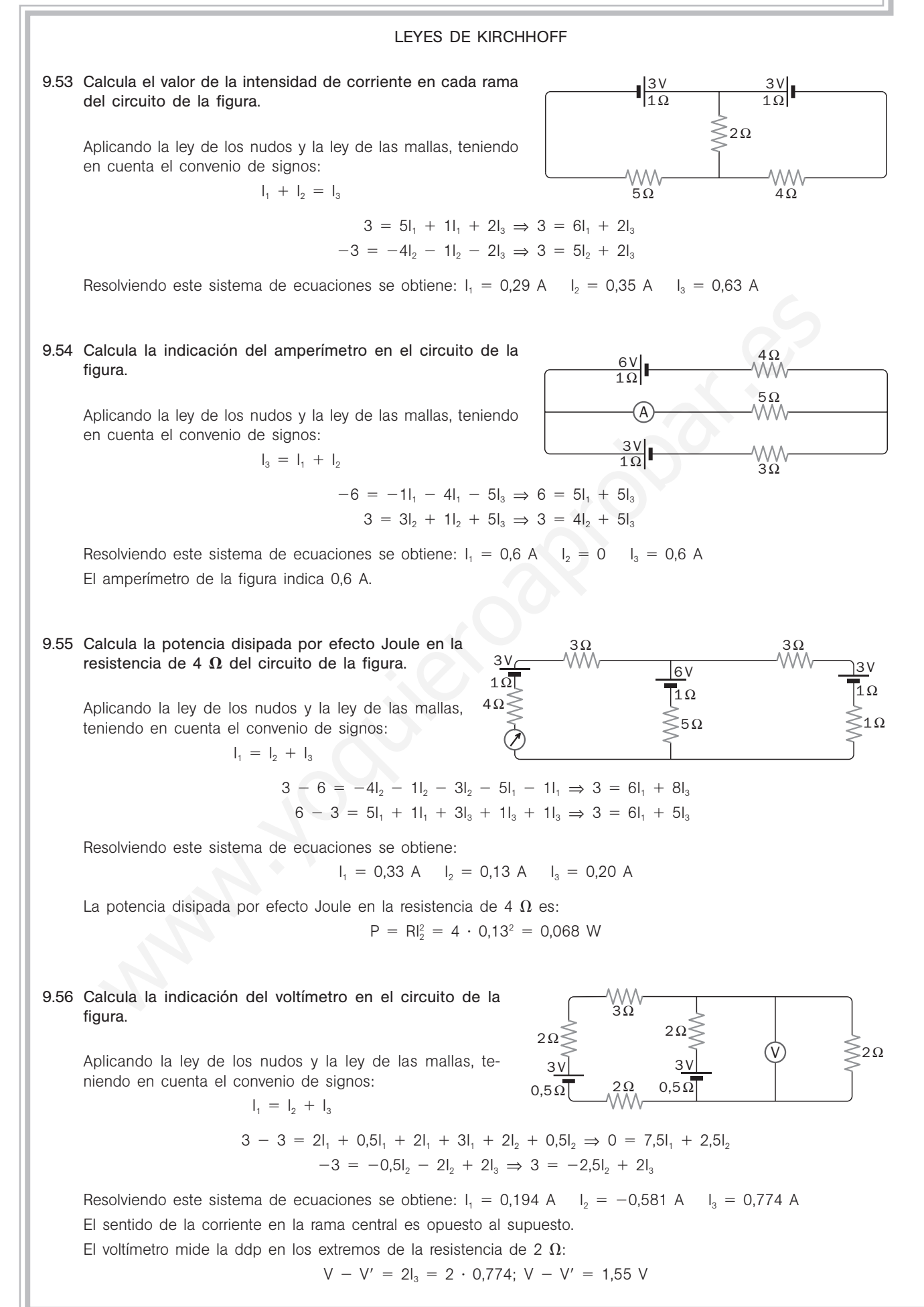

9.57 Calcula la diferencia de potencial entre los puntos A y B del circuito de la figura.

Aplicando la ley de los nudos y la ley de las mallas, teniendo en cuenta el convenio de signos:

$$
I_1 = I_2 + I_3
$$

$$
12 = 30I_1 + 1I_1 + 10I_2 \Rightarrow 12 = 31I_1 + 10I_2
$$
  

$$
-3 = -10I_2 + 1I_3 + 20I_3 \Rightarrow -3 = -10I_2 + 21I_3
$$

 $1\overline{\Omega}$ 

3V 1Ω

4Ω

36 V

2Ω

 $2Ω$ 

12V

24 V

30Ω

12<u>V</u>  $\frac{10\Omega}{10\Omega}$   $\geq 20\Omega$ 

A B

10Ω<br>M

Resolviendo este sistema de ecuaciones se obtiene:

$$
I_1 = 0,292 \text{ A}
$$
  $I_2 = 0,295 \text{ A}$   $I_3 = -0,003 \text{ A}$ 

La ddp entre los puntos A y B es:

$$
V_A - V_B = 3 + 1 I_3 = 3 + 1(-0,003); \ V_A - V_B = 3,0 \ V
$$

10V

 $10$ 

4Ω

4Ω

9.58 Calcula las indicaciones de los aparatos de medida en el circuito de la figura.

Aplicando la ley de los nudos y la ley de las mallas, teniendo en cuenta el convenio de signos:

$$
I_1 = I_2 + I_3
$$

dip entre los puntos A y B es:  
\n
$$
V_A - V_8 = 3 + 1I_3 = 3 + 1(-0,003)
$$
;  $V_A - V_8 = 3,0$  V  
\ncula las indicaciones de los aparatos de medi-  
\nn el circuito de la figura.  
\n2  
\nando la ley de los nudos y la ley de las mallas,  
\n $I_1 = I_2 + I_3$   
\n10 - 10 = 4I\_2 - 4I\_3 \Rightarrow 0 = 4I\_2 - 4I\_3 \Rightarrow I\_2 = I\_3  
\n $36 - 12 + 10 - 24 = 4I_3 + 2I_1 + 4I_1 + 2I_1 \Rightarrow 10 = 4I_3 + 8I_1$   
\nDiviendo este sistema de ecuaciones se obtiene:  
\n $I_1 = 1$  A  $I_2 = 0,5$  A  $I_3 = 0,5$  A  
\nblímente mide la ddp entre los dos nudos del circuito; si se considera la rama por la que circula I<sub>3</sub>:  
\n $V - V' = 10 - 4I_3 = 10 - 4 \cdot 0,5 = 8$  V  
\nudo inferior de la figura tiene mayor potencial que el nudo superior.

Resolviendo este sistema de ecuaciones se obtiene:

$$
I_1 = 1 \text{ A}
$$
  $I_2 = 0.5 \text{ A}$   $I_3 = 0.5 \text{ A}$ 

El amperímetro, recorrido por l<sub>2</sub>, indica 0,5 A.

El voltímetro mide la ddp entre los dos nudos del circuito; si se considera la rama por la que circula I<sub>3</sub>:

 $V - V' = 10 - 4I_3 = 10 - 4 \cdot 0.5 = 8 V$ 

El nudo inferior de la figura tiene mayor potencial que el nudo superior.